## **Tasks:**

l

- 1. (**40 points**) Create a **BSTNode** class in the **etec2101** package. For this lab, don't nest it under the BinarySearchTree class<sup>1</sup>. Make this class complete invisible to the user class (who we'll assume exists in another package)
	- a. Should contain a generic Comparable-derived (E) object as a "payload" and have left / right child pointers (and perhaps a parent?)
	- b. void **add**(E val) : Recursively adds this node as a descendent of this node.
	- c. int **getHeight**() : Returns the height of the (sub-)tree rooted at this node. Count this node in your height calulation.
	- d. int **count**(E val) : Return the number of occurrences of val in this sub-tree. Only go down those child paths that you need to go down.
	- e. [You'll likely need a recursive "helper" function so the BinarySearchTree.toString method can work as described – I'll leave the design of this function up to you]
	- f. (**15 points**) Support a remove method (most of the work will be here, but the BST class will contain a wrapper). Make sure you're handling all cases and "promoting" a new node if you have two children.
- 2. (**35 points**) Create a **BinarySearchTree** class in the **etec2101** package.
	- a. Most of these methods will be "wrappers" that pass off the bulk of the work to recursive functions in the BSTNode class.
	- b. Create an enum called **TraversalType** for the type of traversal we want to do in our iterator method (see item #3 for more details)
	- c. void **add**(E val)
	- d. String **toString**() : See the sample test program for a description of the output I want.
	- e. int **getHeight**()
	- f. int **count**(E val)
	- g. ArrayList<E> **toArray**() : Create an ArrayList which contains the ordered values in this tree. This is easy if you do an in-order traversal (see item #3), but is still do-able without the iterator.
	- h. void **rebalance**(): Should re-balance the tree. I used the as Array method and a recursive helper method (in this class) to accomplish this.
- 3. (**25 points**) Create a **BinarySearchTreeIterator** iterator class in the **etec2101** package. For this lab, don't nest it under the BinarySearchTree class.
	- a. Support in-order, post-order, pre-order traversals (pass it as a constructor argument)
	- b. Also add an iterator method to BinarySearchTree to create the iterator and return it.
	- c. It's a bit inefficient, but I would suggest filling an ArrayList (or LinkedList) of values upon creation, using a recursive solution (probably in the Node class), then reference that as the user asks for values. It's easier than trying to do the iterator non-recursively.
- 4. (**10 points, but you'll need one for testing…**) Create a tester **MainClass** in a package called **lab04**  $xy$  ( $xy = your$  initials).
	- a. You can use my test code if you like (posted on the web-page). I've included the body of this at the end of this document.

 $^1$  If you're curious, I'm doing this for readability (we'll have many similarly-named methods) and to illustrate the difference in access modifiers when splitting into multiple files.

- b. If you choose not to use my test code, I still expect the same "interface" (class / method names).
- 5. (**10 points**) Style. A small part of this is good naming and structure. But a larger part is creating well-written JavaDoc-style documentation on all public classes and methods. I'll let you decide if you document the private stuff and instance variables. Ask what I mean by "well-written JavaDocs documentation"…

```
My Tester Program
```

```
package lab04 soln jw;
import etec2101.BinarySearchTree;
import etec2101.BinarySearchTreeIterator;
public class Lab04_soln_jw 
{
     public static void main(String[] args) 
     {
         BinarySearchTree<String> T = new BinarySearchTree();
         T.add("monkey");
         T.add("gorilla");
        T.add("cougar");
         T.add("jaguar");
         T.add("dog");
         T.add("aardvark");
         T.add("zebra");
         T.add("tortoise");
         T.add("unicorn");
        System.out.println("T =\n" + T);
        System.out.println("Height(T) = " + T.getHeight();
         T.remove("unicorn");
        System.out.println("T (after removing 'unicorn') = \n\times " + T);
         T.remove("cougar");
        System.out.println("T (after removing 'cougar') = \n\times " + T);
         T.remove("monkey");
        System.out.println("T (after removing 'monkey') = \ln" + T);
         T.add("dog");
        System.out.println("There are " + T.count("dog") + " \"dog's\" in T");
         System.out.println("There are " + T.count("tortoise") + 
                               " \"tortoises's\" in T"); 
         System.out.println("There are " + T.count("wolf") + " \"wolf's\" in T");
        System.out.println("T = \n \begin{bmatrix}\n 1 & 1 \\
 0 & 1\n \end{bmatrix} System.out.println("In-order traversal of T\n=======================");
        BinarySearchTreeIterator I = T.iterator(BinarySearchTree.TraversalType.in order);
         while (I.hasNext())
\{Object s = I.next();
        System.out.println("\setminus t" + s);
 } 
         BinarySearchTree<Double> U = new BinarySearchTree();
         U.add(13.2);
         U.add(19.7);
         U.add(23.4);
         U.add(16.4);
         U.add(29.8);
         U.add(32.6);
         U.add(42.0);
         U.add(41.0);
         U.add(53.0);
         U.add(68.3);
         U.add(72.5);
        System.out.println("U = \n\frac{1}{1}" + U);
```

```
 U.rebalance();
     System.out.println("U (after rebalance) = \n \begin{bmatrix}\n \cdot & \cdot & \cdot \\
 \cdot & \cdot & \cdot \\
 \cdot & \cdot & \cdot\n \end{bmatrix}System.out.println("pre-order traversal of U\n========================");
     I = U.iterator(BinarySearchTree.TraversalType.pre_order);
      while (I.hasNext()) 
                System.out.println("\t" + I.next().toString()); 
     System.out.println("post-order traversal of U\n=========================");
      I = U.iterator(BinarySearchTree.TraversalType.post_order); 
      while (I.hasNext()) 
                System.out.println("\t" + I.next().toString()); 
 }
```
## **Output of my Tester Program**

}

```
run:
\mathbf{T} =
[monkey]
    [gorilla]
       [cougar]
           [aardvark]
           [dog]
        [jaguar]
    [zebra]
       [tortoise]
          [unicorn]
Height(T) = 4T (after removing 'unicorn') = 
[monkey]
    [gorilla]
       [cougar]
           [aardvark]
           [dog]
       [jaguar]
    [zebra]
       [tortoise]
T (after removing 'cougar') = 
[monkey]
    [gorilla]
       [dog]
           [aardvark]
        [jaguar]
    [zebra]
       [tortoise]
T (after removing 'monkey') = 
[jaguar]
    [gorilla]
        [dog]
          [aardvark]
    [zebra]
       [tortoise]
There are 2 "dog's" in T
There are 1 "tortoises's" in T
There are 0 "wolf's" in T
T =[jaguar]
    [gorilla]
       [dog]
           [aardvark]
           [dog]
    [zebra]
       [tortoise]
In-order traversal of T
=======================
       aardvark
```
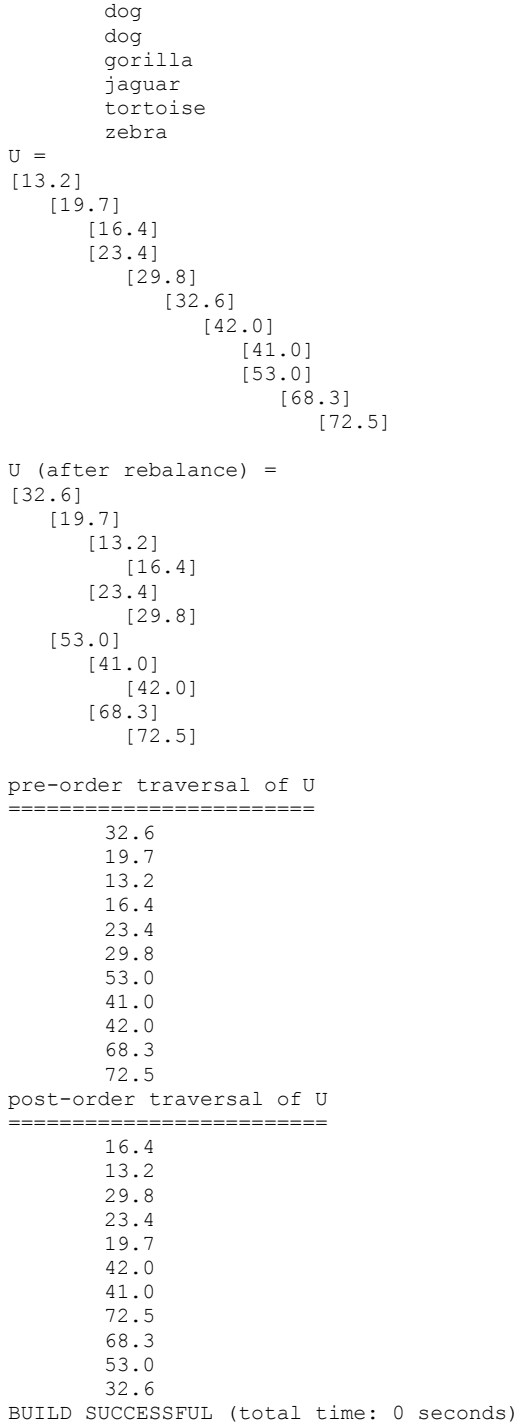